# **Олимпийский флаг**

# unit olf;

interface

### uses

 Windows, Messages, SysUtils, Variants, Classes, Graphics, Controls, Forms, Dialogs, StdCtrls;

## type

```
TForm1 = class(TForm) Label1: TLabel;
  procedure FormPaint(Sender: TObject);
 private
  { Private declarations }
 public
  { Public declarations }
 end;
```
#### var

Form1: TForm1;

### implementation

### ${$  \\$R \*.dfm}

```
// рисует Олимпийский флаг
procedure TForm1.FormPaint(Sender: TObject);
begin
   with Canvas do
   begin
     // полотнище
    Canvas.Pen.Width := 1;
     Canvas.Pen.Color := clBlack;
     Canvas.Brush.Color := clCream;
     Rectangle(30,30,150,115);
     // кольца
    Pen. Width := 2;
    Brush.Style := bsClear; // область внутри круга не закрашивать
     Pen.Color := clBlue;
     Ellipse(40,40,80,80);
    Pen.Color := clBlack;
     Ellipse(70,40,110,80);
    Pen.Color := clRed;
     Ellipse(100,40,140,80);
    Pen.Color := clYellow;
     Ellipse(55,65,95,105);
    Pen.Color := clGreen;
     Ellipse(85,65,125,105);
   end;
end;
```
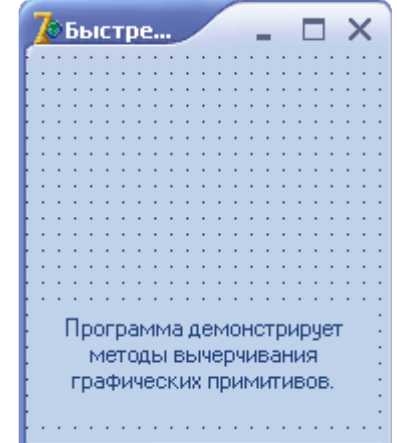